# **Souborný katalog ČR**

**a** 

# **Městská knihovna Jaroměř**

Marta Valešová 11.5.2018

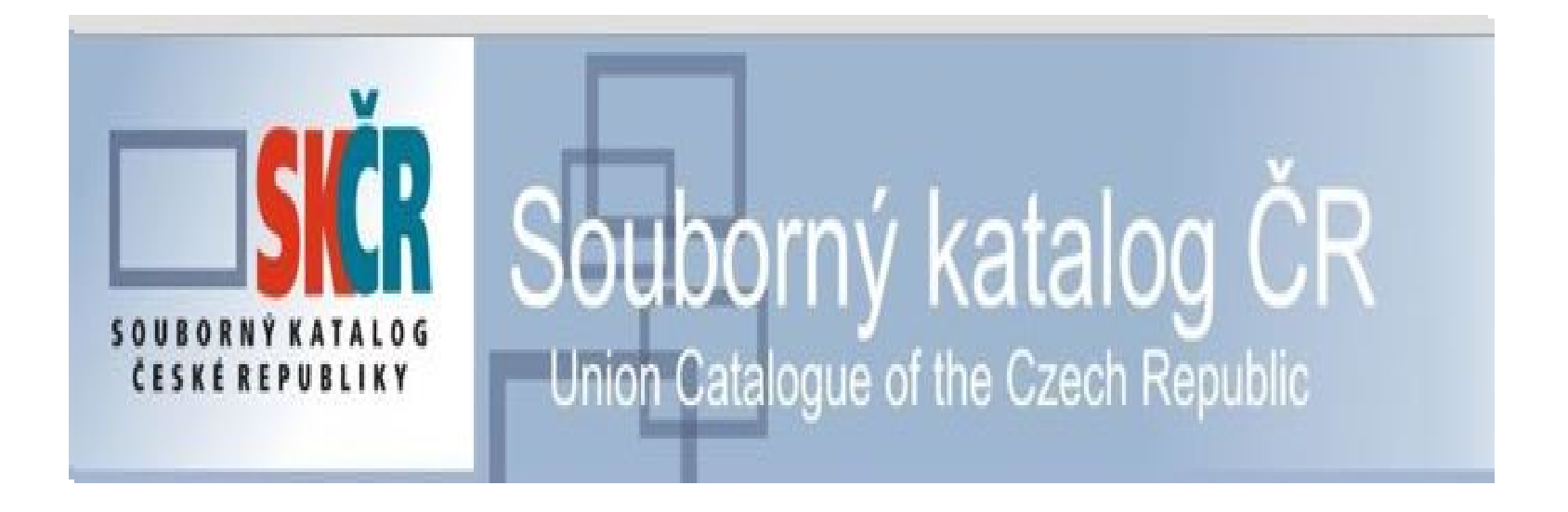

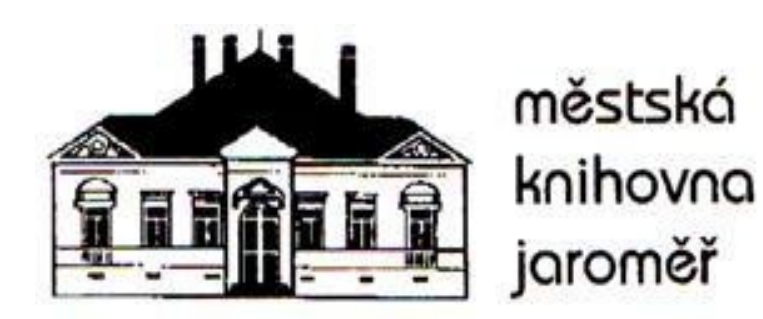

Marta Valešová

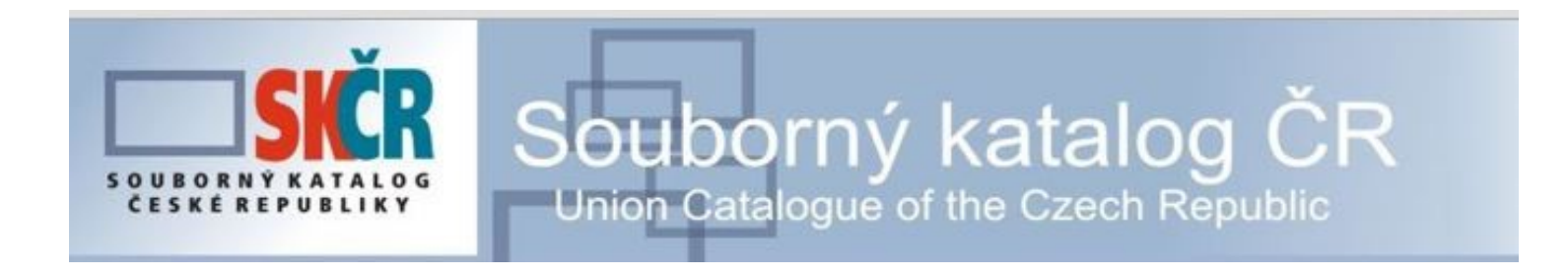

• **[http://aleph.nkp.cz](http://aleph.nkp.cz/)** (Rozcestník na NKP a SK ČR)

#### *(Katalogy a databáze Národní knihovny ČR)*

• **[http://www.caslin.cz](http://www.caslin.cz/)** (Souborný katalog ČR)

• **[http://skc.nkp.cz](http://skc.nkp.cz/)** (Vyhledávání v SK ČR)

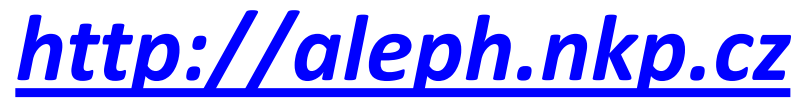

(Rozcestník na NKP a SK ČR)

Mobilní verze

#### Katalogy a databáze Národní knihovny ČR

- **NKC** Online katalog Národní knihovny ČR
	- Tematická mapa fondů
	- Tematické vyhledávání pomocí věcných autorit
- CNB Česká národní bibliografie
- **ANL** Výběr článků v českých novinách, časopisech a sbornících
- **SLK** Online katalog Slovanské knihovny
- **KKL** Databáze knihovnické literatury
- STT Databáze prvotisků, starých tisků a map 1450-1800
- KPS Knihopis soupis českojazyčných tisků do r. 1800
- **ISN** Ohlášené knihy a hudebniny
- **SKC** Souborný katalog ČR
- **SKCP** Souborný katalog ČR Seriály
- AUT Databáze národních autorit NK ČR (ve formátu MARC 21, nebo UNIMARC)
- ADR Centrální adresář knihoven a informačních institucí v ČR
- **NAK** Adresář nakladatelů v ČR
- Česká terminologická databáze knihovnictví a informační vědy (TDKIV) **KTD**
- Databáze zkratek pro knihovnictví a informační obory KZK
- Slovník knihovnické terminologie **KSL**
- **SCK** Slovník českých knihovníků

#### [www.caslin.cz](http://www.caslin.cz/)

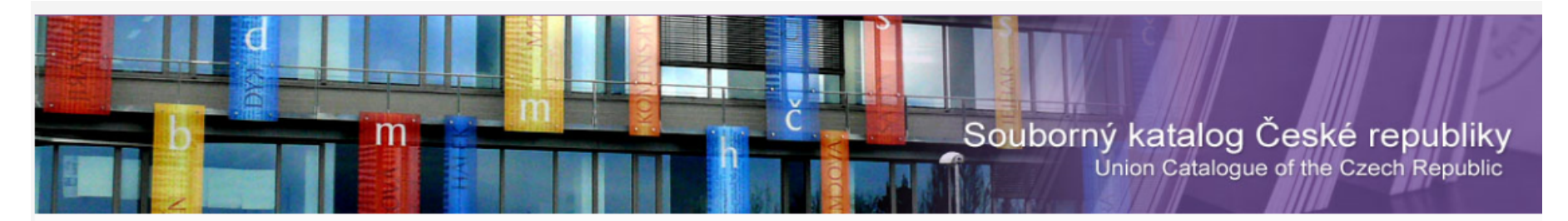

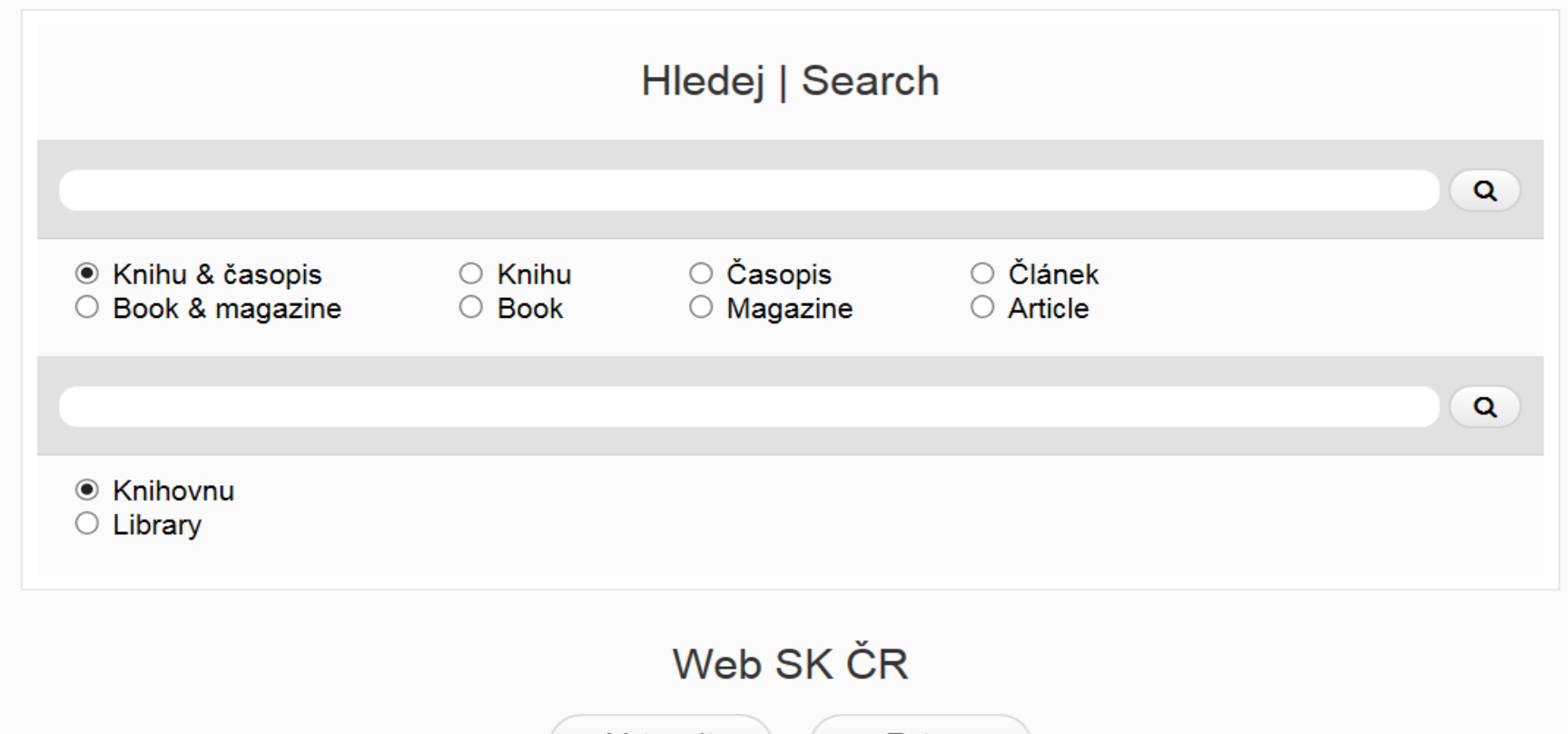

Vstoupit

Enter

### **SK ČR – Základní informace**

- **elektronický katalog,** který soustřeďuje ve své bázi údaje o dokumentech ve fondech spolupracujících českých knihoven a institucí (muzea, galerie, univerzity atd.)
- elektronicky dostupný od roku 1995 obsahuje více než **6,85 mil. záznamů** (monografie české i zahraniční, speciální dokumenty a seriály) ze skoro **472 knihoven**
- cílem je snadný a bezbariérový přístup k informacím uloženým v českých knihovnách (informačních institucích) z jednoho místa
- kompatibilnost s různými knihovnickými programy
- příjem záznamů ve formátu **MARC21** i UNIMARC (do konce roku 2017)
- od 1.5.2016 přijímá záznamy s vročením 2016 (a výše) zpracované pouze dle pravidel RDA (od 1. 4. 2015 RDA)
- od 1. 1. 2018 SK ČR přestala přijímat záznamy v UNIMARCu (nabízí je pouze ke stažení)

## **SK ČR - Služby**

- informaci o dostupnosti dokumentu (knihovny, kde si lze dokument půjčit)
- informace o knihovnách vlastnících dokument (sigla)
- dostupnost dokumentu (přístup do lokálního katalogu knihovny)
- informace o knihovně (adresa, telefonní číslo, e-mail)
- MVS (formulář objednávky přímo přes SK ČR)
- stahování a sdílení dokumentů pro katalogizaci
- aktualizace záznamů (opravy, odpisy, přípisy)
- statistika požadavků MVS

#### **Výsledek vyhledání jednoho titulu**

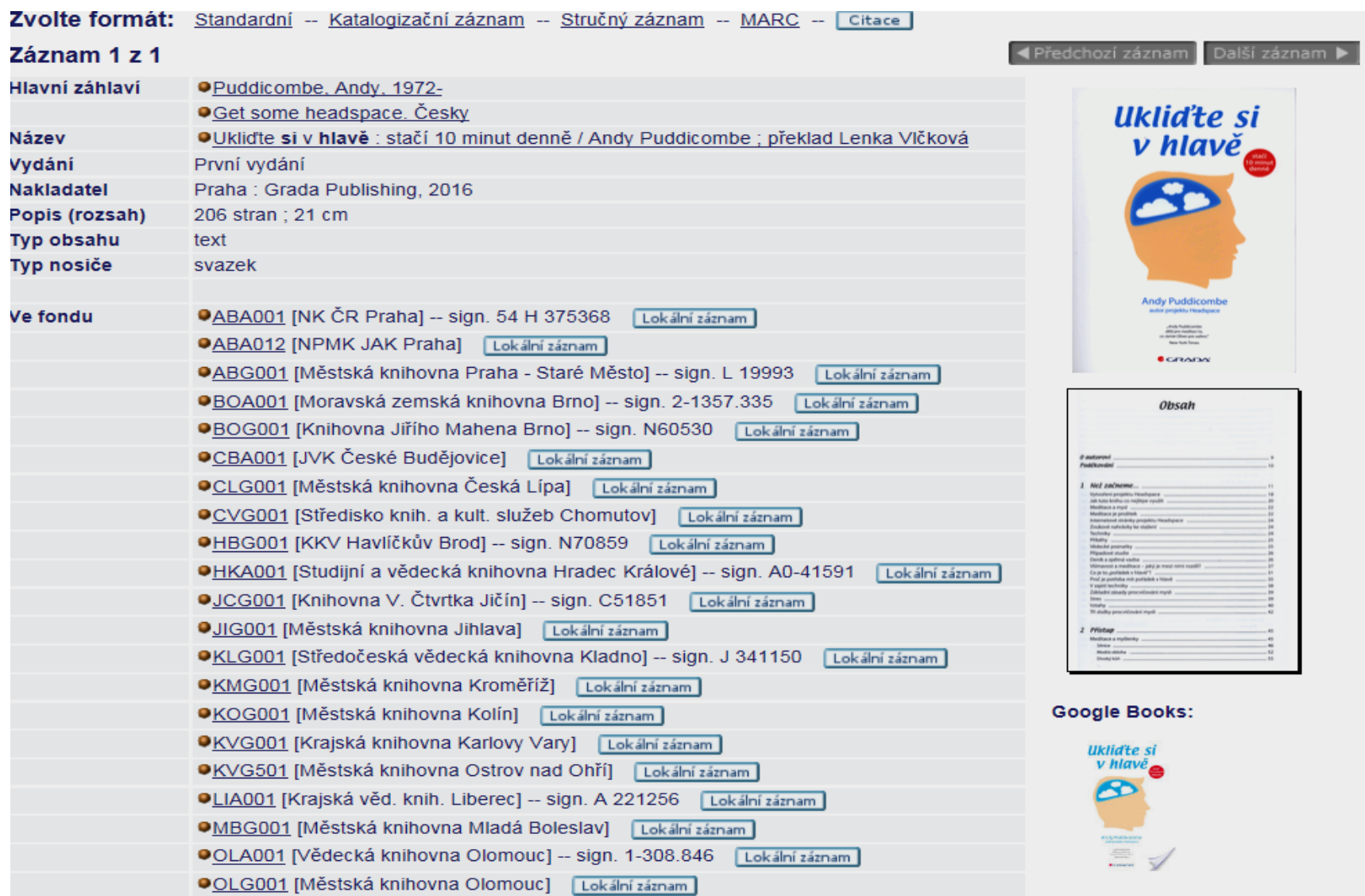

### **SK ČR – Seznam bází**

#### • **SK ČR - Celá báze**

- *nabízí celkem* více než **6, 85 mil. záznamů** *titulů českých i zahraničních tištěných monografií, speciálních druhů dokumentů a seriálů i digitalizovaných dokumentů, které jsou shromážděny ve fondu přispívajících institucí*
- **SKCM - Monografie a speciální dokumenty**
- *nabízí tituly českých i zahraničních tištěných monografií a speciálních druhů dokumentů, které jsou shromážděny ve fondu přispívajících institucí (knihy odborná a naučná literatura, beletrie, sborníky, regionální literatura a speciální dokumenty - hudebniny, mapy, zvukové dokumenty)*
- **SKCP - Seriály**
- *nabízí tituly českých i zahraničních seriálů (periodika), které jsou shromážděny ve fondu přispívajících institucí (asi 350). Nejstarší zaznamenaný časopis vyšel v roce 1527*
- **SKCRP - Staré tisky**
- *nabízí tituly českých i zahraničních starých tisků, které jsou shromážděny ve fondu přispívajících institucí*
- **Adresář knihoven a informačních institucí v ČR**
- *Obsahuje základní informace (včetně kontaktů URL) o knihovnách a informačních institucích na území ČR*

Důvody vzniku duplicit - dupl. čČNB U 5301 testovaných titulů v 956 případech ČNB patřilo jinému dokumentu + jinému druhu dok. + vícesvazkovému dílu (tj. u 18 % případů)

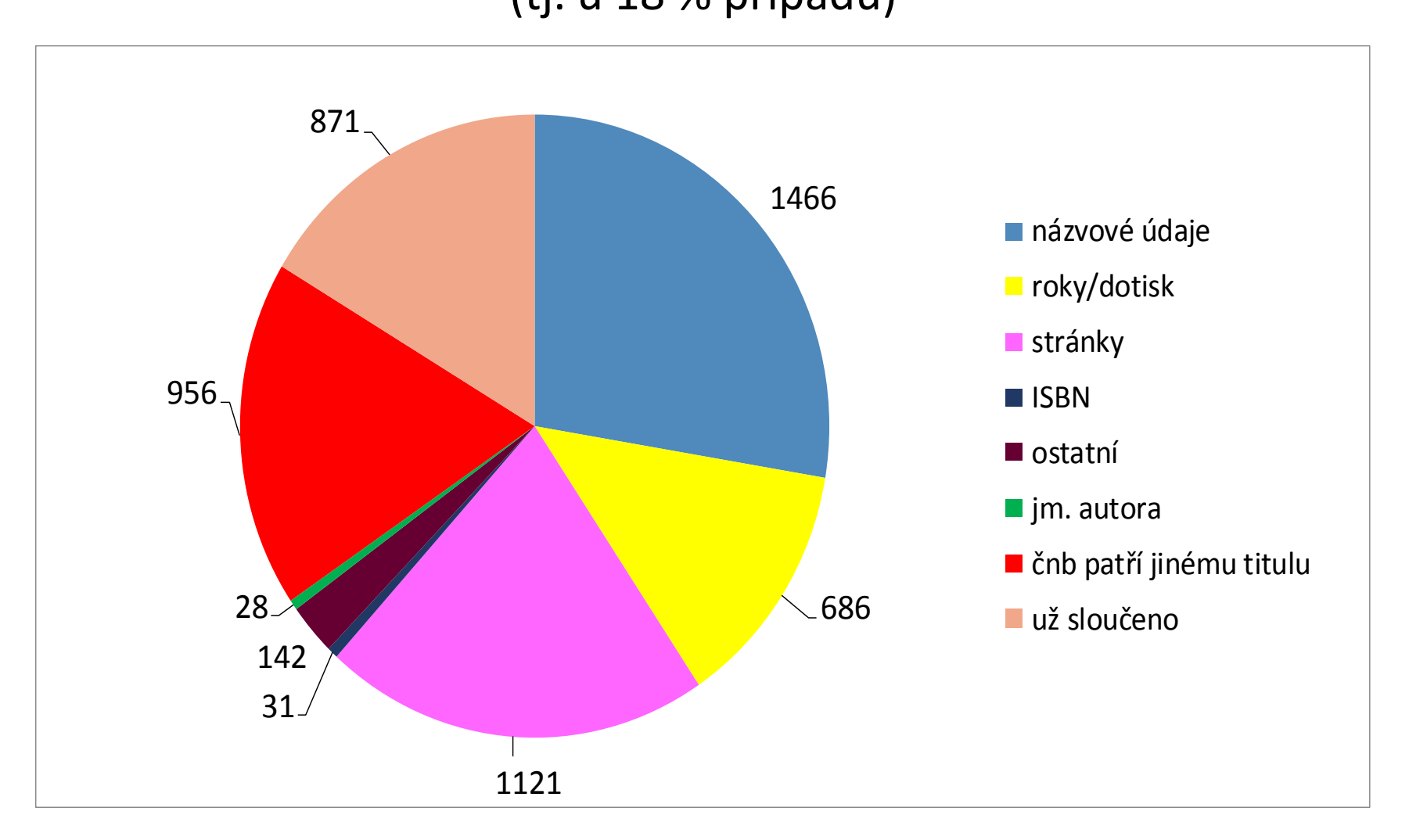

### Pár čísel – pro milovníky statistik

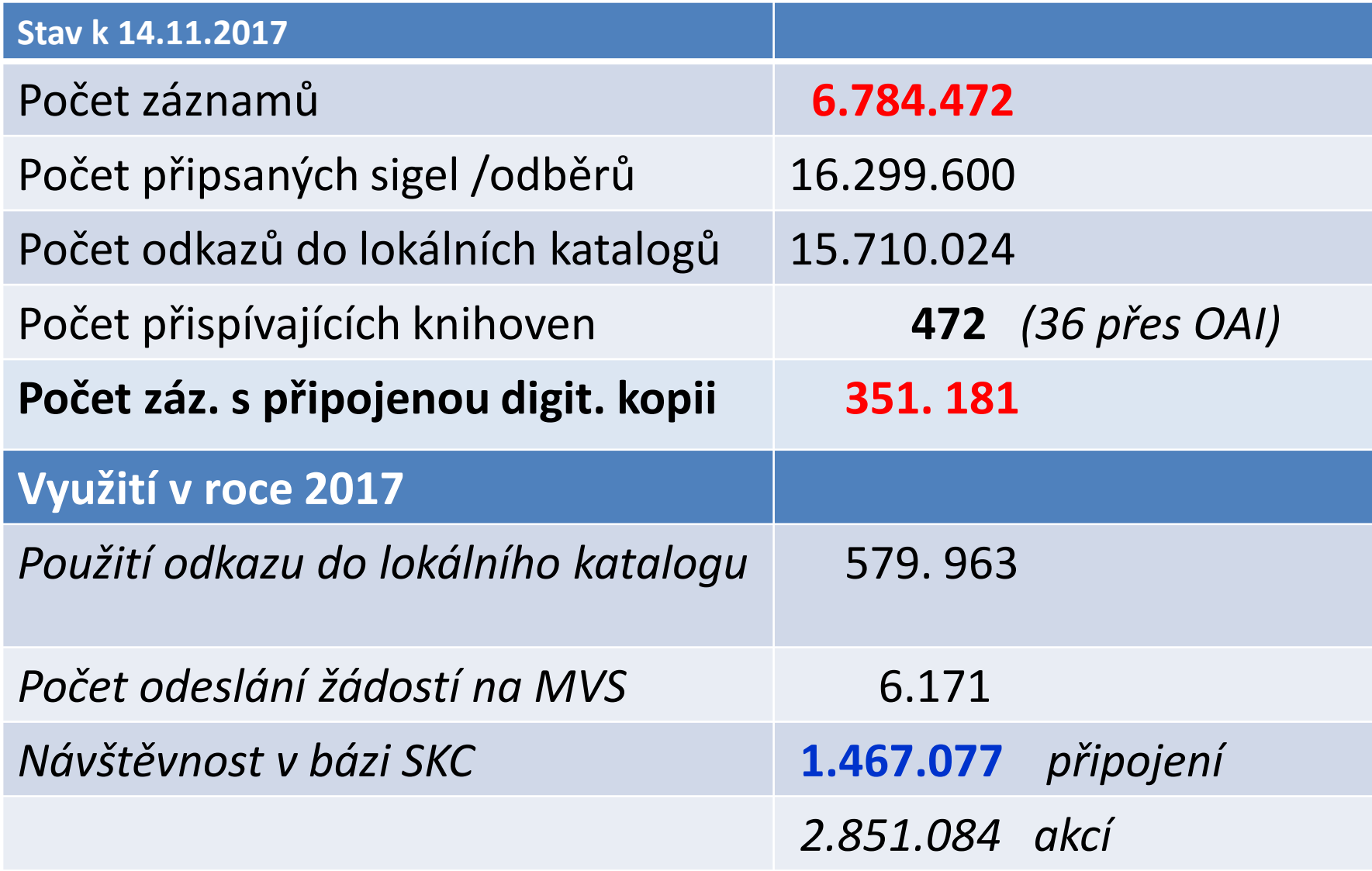

### **SK ČR z pohledu připívající knihovny - Městské knihovny Jaroměř**

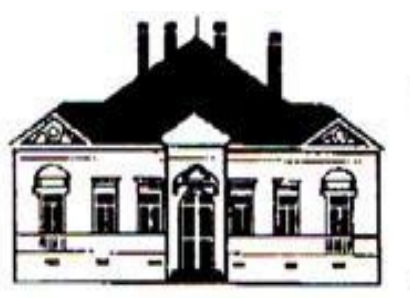

- **Jaroměř – cca 12 700 obyvatel** městská knihovna • **Fond knihovny – cca 106 000**  jaroměř
	- **jednotek**
	- **Roční přírůstek – cca 5 000 jednotek**

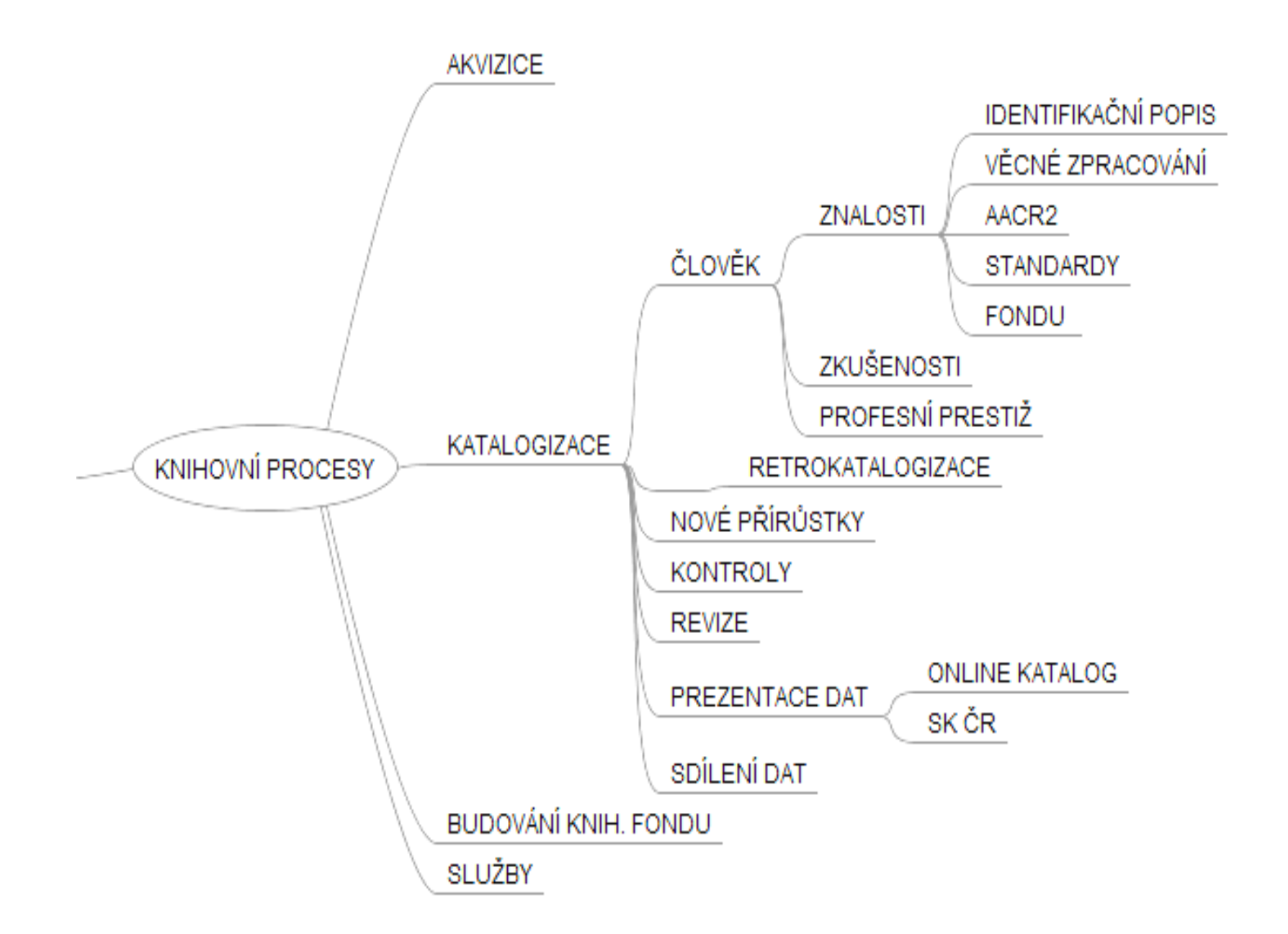

#### **Městská Knihovna Jaroměř – "špetka" historie**

- 3. 11. 1995 automatizovaný knihovní systém Lanius (formát UNIMARC)
- Od r. 1996 retrokatalogizace = zpětná katalogizace (naplnění databáze knihovním fondem)
- Od r. 1998 Internet zaveden do knihovny (veřejný)
- Březen 2000 povodeň v Jaroměři (foto)

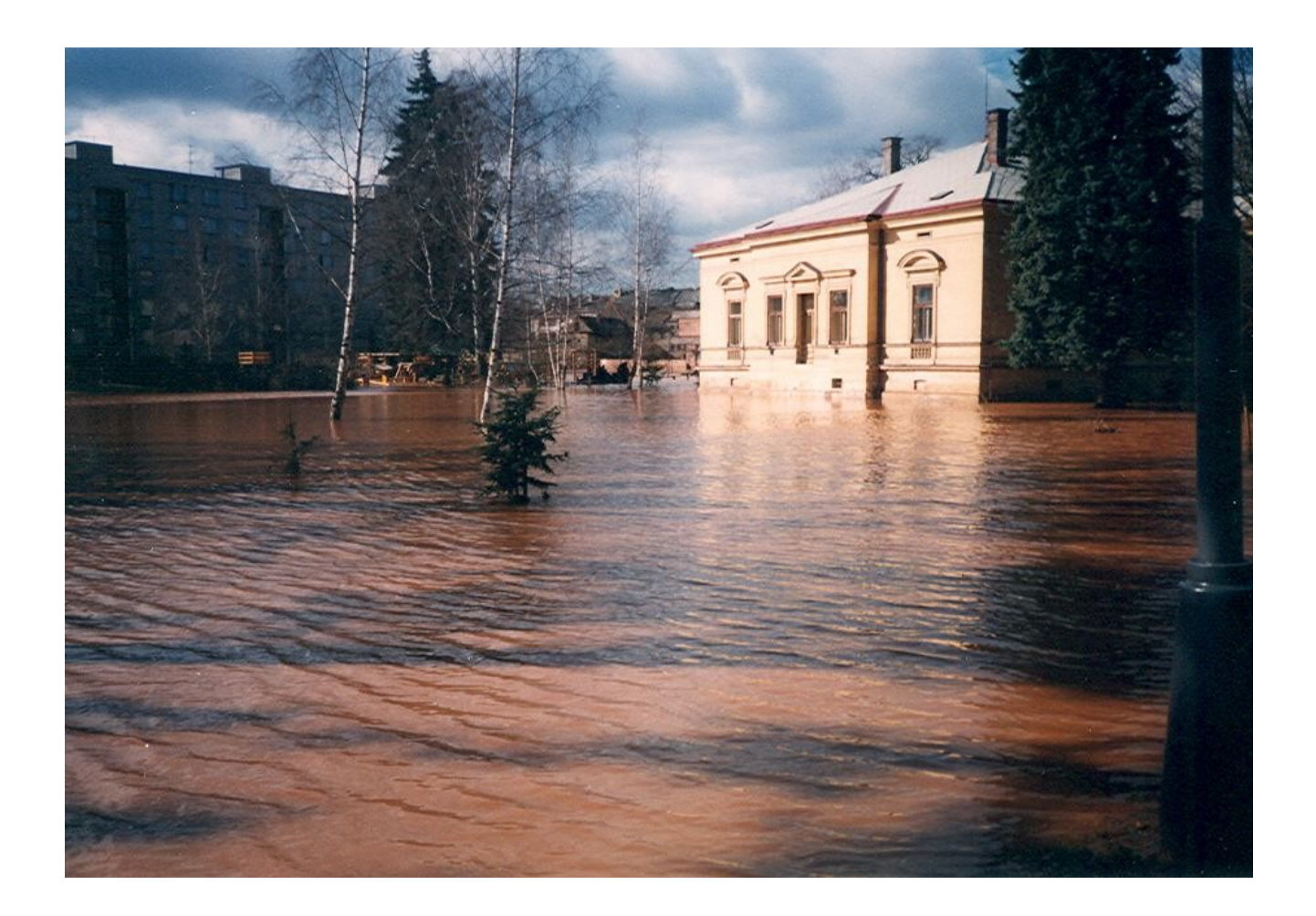

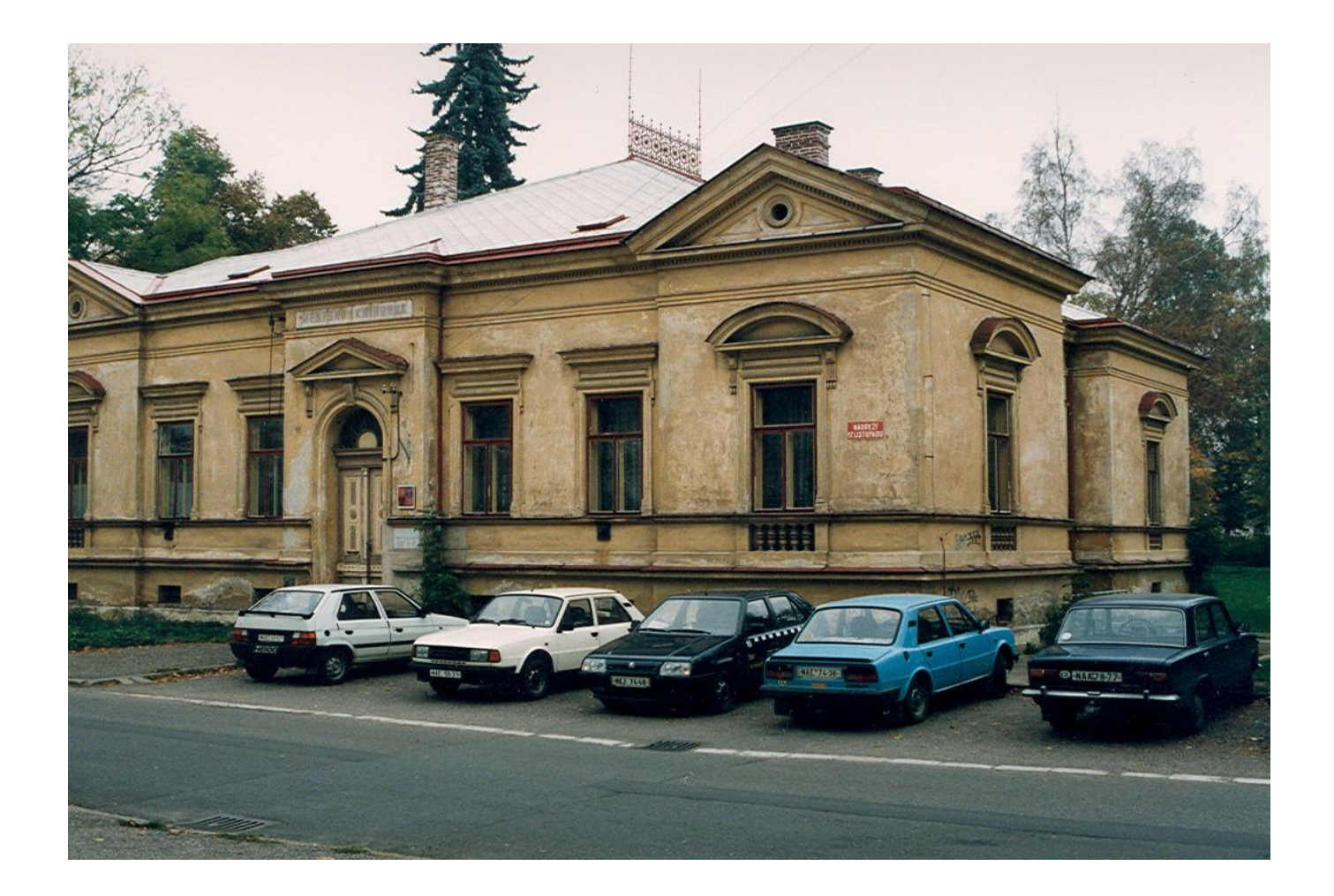

#### **Rok 2000 - knihovna před rekonstrukcí**

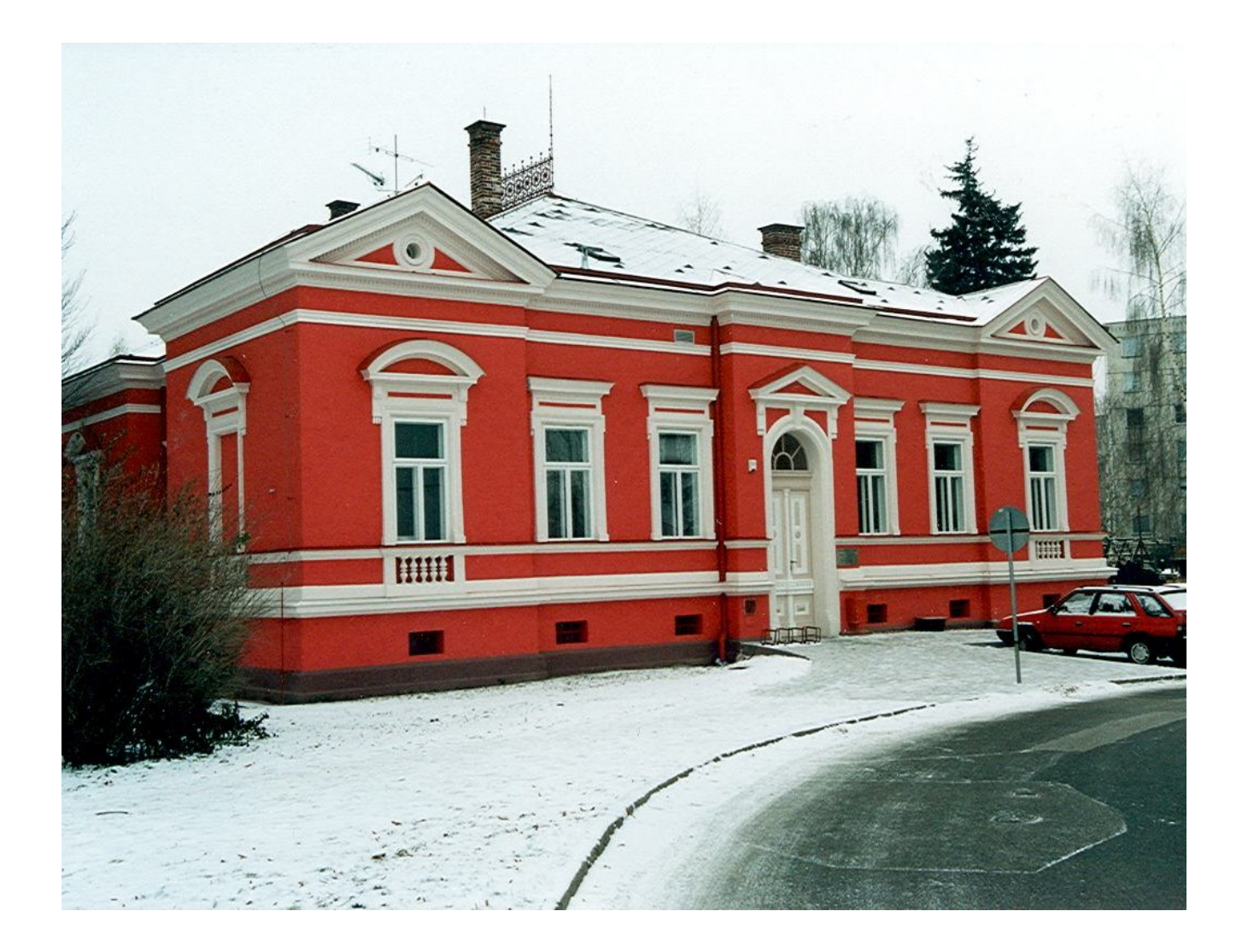

#### **Rok 2001 – knihovna po rekonstrukci**

### **Městská knihovna Jaroměř – "špetka" historie**

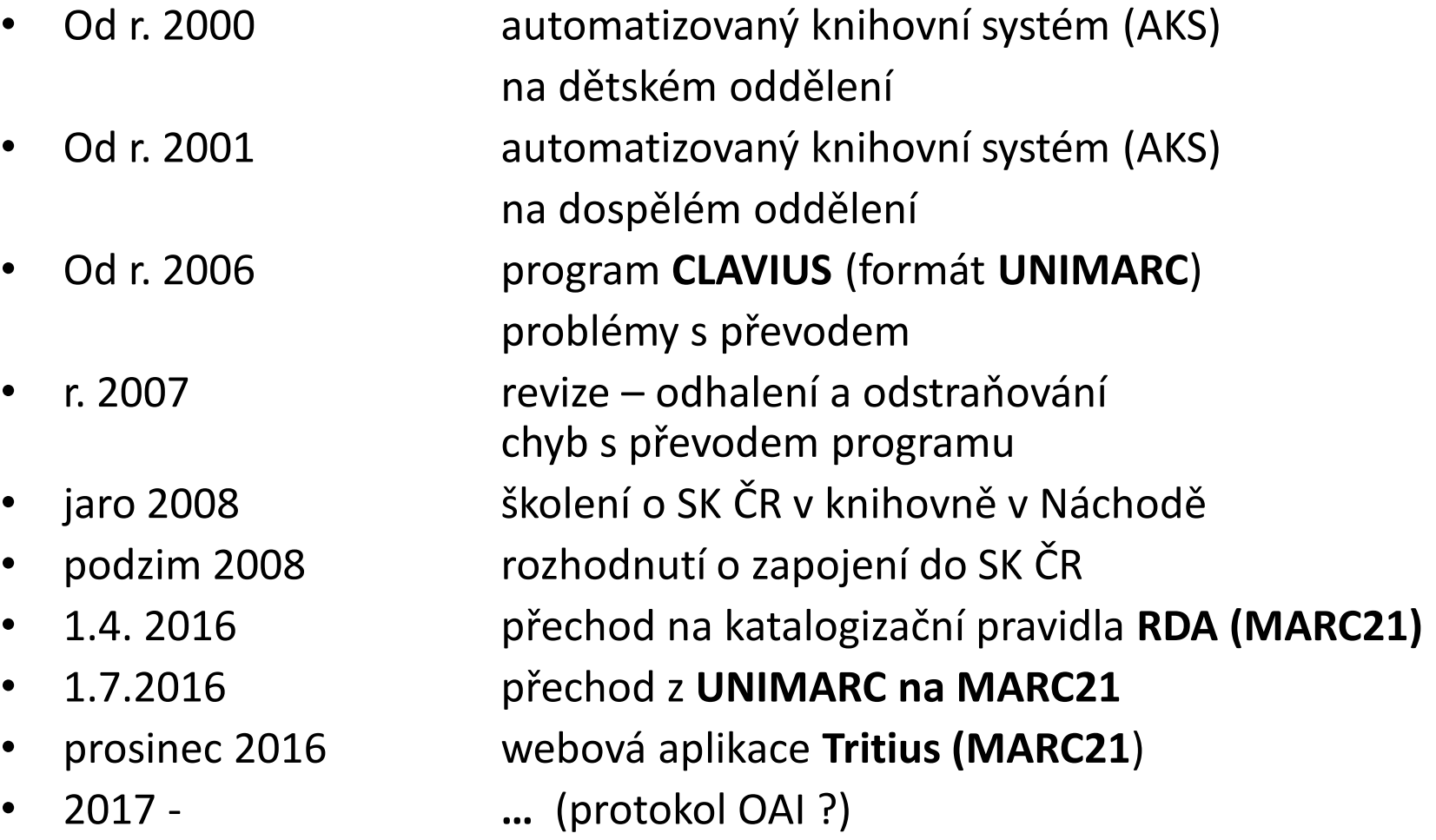

#### **Přínos pro knihovnu**

- Zapojení do centrálního portálu
- Zviditelnění knihovny i fondu
- Přístupnost fondu v celostátním měřítku
- Zvýšení úrovně katalogizace
- Podmínka pro získávání grantů

#### **A tak to začalo …**

- Kontaktování
- Dohodnutí podmínek a pravidel přispívání
- Předání informací o knihovně (sigla, kontaktní osoba, adresa, e-mail…)
- Technické zajištění přístupu instalace ftp serveru (připojení do NKP – propojení obou databází a lokálního přístupu k titulům)

#### **A tak to začalo …**

- Vzorek 50 zpracovaných záznamů
- Jméno souboru **= nag502wg.uis\_081212**
- Odeslat k analýze kvality
- Kvalitativní váha přidělena po vyhodnocení analýzy
- Naše zařazení **- skupina B - váha 8 z 10**
- Smlouva o spolupráci na Souborném katalogu ČR ([http://www.caslin.cz/spoluprace/smlouva-o](http://www.caslin.cz/spoluprace/smlouva-o-spolupraci-na-soubornem-katalogu-cr/)[spolupraci-na-soubornem-katalogu-cr/\)](http://www.caslin.cz/spoluprace/smlouva-o-spolupraci-na-soubornem-katalogu-cr/)

#### **A tak to začalo …**

- *Smlouva o spolupráci na Souborném katalogu ČR*
- *Protokol o zahájení spolupráce* se Souborným katalogem ČR stanovuje podmínky :
- Čím přispívat **monografie, seriály, speciál. druhy dokumentů**
- Jak přispívat **elektronicky** odesílání souborů
- Technické parametry linkování do lokálního katalogu bude vázáno na **identifikační číslo záznamu**
- Formát UNIMARC **ISO 2709** (označení **uis**)
- Kódování češtiny **CP-1250** (+GIZMO) (označení **wg**)
- Periodicita frekvence dodávání dat **(1x za 1měsíc**)

#### **Přehled importovaných souborů**

**<http://aleph.nkp.cz/web/skc/2008/nag502/nag502.htm>**

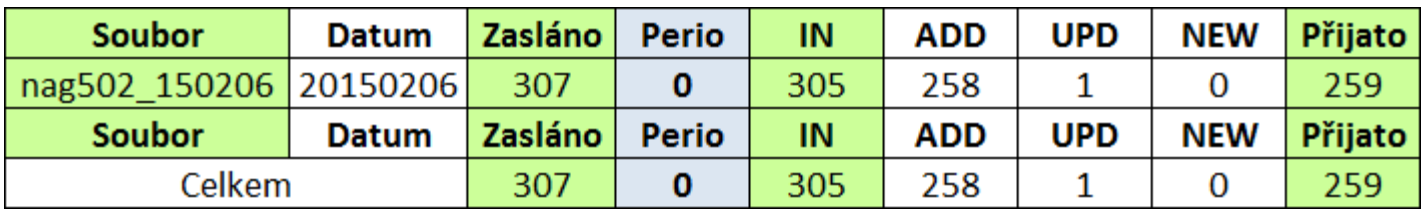

#### **Vysvětlivky k importům**

- Kdy byl importován (v názvu souboru)
- Kolik obsahoval záznamů (Zasláno)
- Kolik z nich bylo periodik (Perio)
- Kolik záznamů program zpracoval (IN)
- Kolik záznamů připsáno k jiných záznamům (ADD)
- Kolik záznamů přepsalo jiné záznamy (UPD)
- Kolik záznamů bylo originálních (NEW)
- Kolik záznamů bylo přijato (Přijato)

#### **Detaily o přijatých a nepřijatých záznamech rok 2008 a 2015**

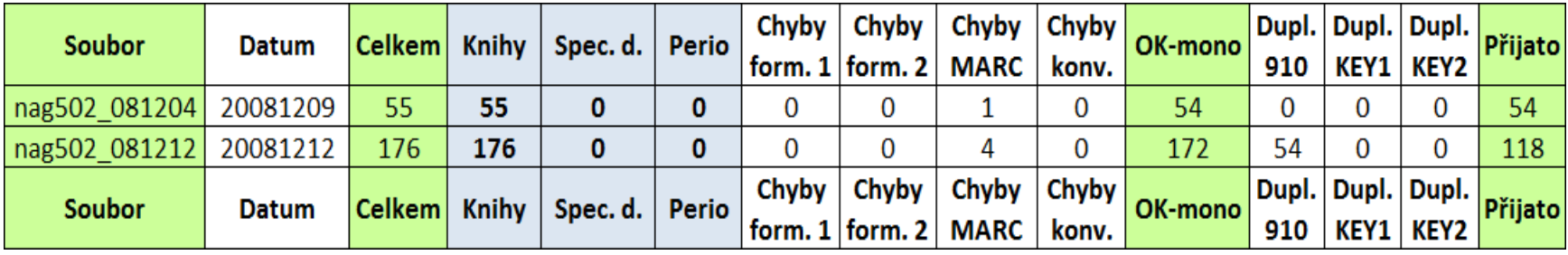

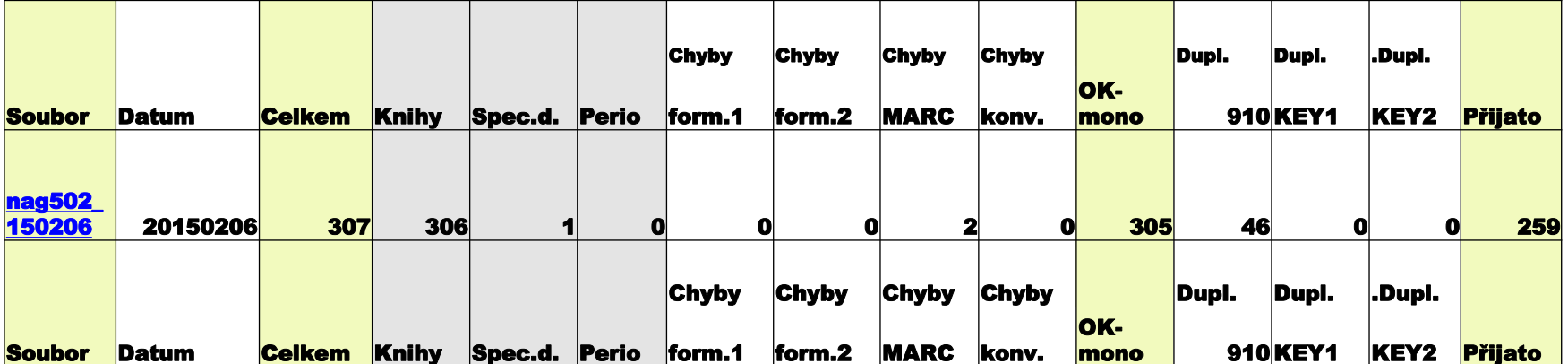

#### **Výsledky a seznam vadných záznamů**

**http://aleph.nkp.cz/web/skc/nag502/nag502\_141105\_m\_err.htm**

#### Informace o záznamech, které nebyly přijaty do SKC

Výsledky kontroly souboru na pole MARC:

#### Přehled vyskytujících se chyb:

#100#: Pole '100' není opakovatelné #410Sa#: Podpole 'a' neni opakovatelné v poli '410' #423Sa#: Podpole 'a' není opakovatelné v poli '423' #423\$m#: Podpole 'm' v poli '423' není přípustné #DET 100Sa/13-16/#: Neplatná hodnota ' '

Šeznam vadných záznamů:

000000021 KN4213600000045715'\*\* #100#: Pole '100' neni opakovatelné 000000287 KN4213600000122482' \*\* #DET 100\$a/13-16/#: Neplatná hodnota '' 000000341 KN4213600000122906'\*\* #410\$a#: Podpole 'a' neni opakovatelné v poli '410' \*\* #423\$a#: Podpole 'a' neni opakovatelné v poli '423' 000000541 KN4213600000124798'\*\* #423\$a#: Podpole 'a' neni opakovatelné v poli '423' \*\* #423\$m#: Podpole 'm' v poli '423' neni přípustné 000000641 KN4213600000127906'\*\* #410Sa#: Podpole 'a' není opakovatelné v poli '410' 000000644 KN4213600000127931'\*\* #423Sa#: Podpole 'a' není opakovatelné v poli '423' \*\* #423Sm#: Podpole 'm' v poli '423' není přípustné 000000683 KN4213600000128274'\*\* #DET 100\$a/13-16/#: Neplatná hodnota " 000000852 KN4213600000129605'\*\* #423\$a#: Podpole 'a' neni opakovatelné v poli '423' \*\* #423\$m#: Podpole 'm' v poli '423' neni připustné **CONVERT 853 RECORDS**  $0.15$  DECODDE OU

#### **Opravy importovaných vadných záznamů**

- Vyhledat záznam ve své databázi dle čísla záznamu (ukládáno do pole 001)
- Dohledat chybu a identifikovat jí (v případě UNIMARCU jí vyhledat v MARCU21; při převodu na MARC21 hledat chybně převedená pole)
- Záznam opravit (pokud je to možné, např. někdy chyba v autoritách nejde)
- Záznam označit pro další export nebo ho v SK ČR připsat k existujícímu záznamu

#### **Přispívání přes formulář (připisování sigly k záznamům)**

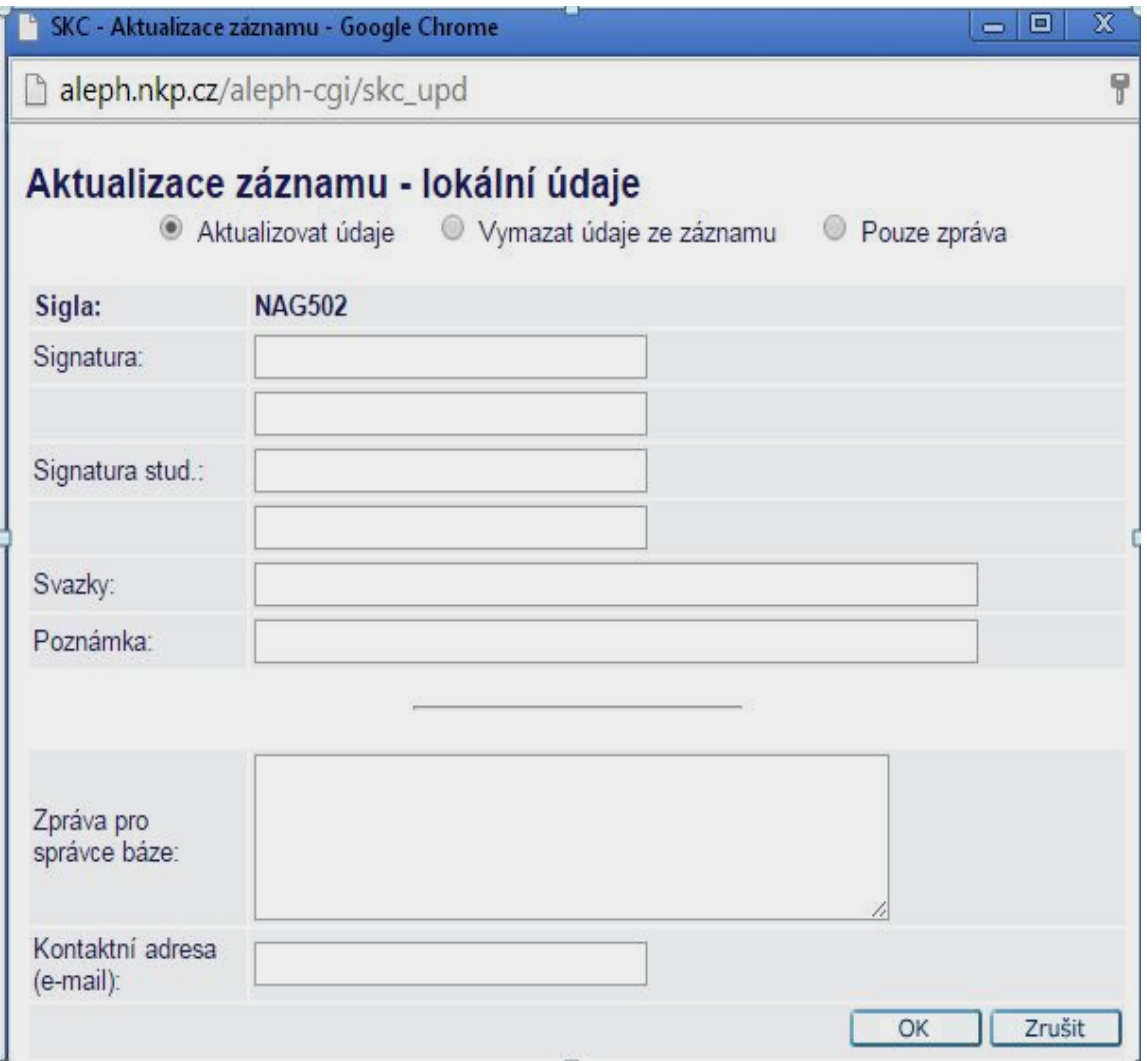

### **Výhody importování a kontroly**

- Odhalení chyby ve vlastní katalogizaci oprava více záznamů (např. dotisky, edice x řady)
- Postupné zvyšování kvality a úrovně katalogizace
- Profesní růst a neustávající učení
- Odkrývání souvislostí
- Nevytváření duplicitních záznamů v SK ČR
- **Řada knihoven se do spolupráce nezapojuje nebo nepošle své retro fondy, aby se neukázala kvalita jejich katalogizace**

#### **Problematika duplicity a multiplicity v SK ČR**

- Odlišné zpracování názvových údajů
- Odlišné zpracování údaje o roku vydání
- Odlišné zpracování údajů o rozsahu
- Odlišné zpracování hlavního záhlaví
- Odlišné ISBN
- Jedná se o dotisk
- Popis samostatných části celku (dílové knihy)

#### **A co to přineslo …**

- Naučit se konverzi MARC21/UNIMARC (zjištění chyb)
- Naučit se katalogizaci dle pravidel AACR2 (Nádvorník, M. – Pravidla jmenného katalogu) – **RDA dnes**
- Vygenerování našich záznamů tvořících v SK ČR duplicitu a navrácení ke kontrole a opravě u nás
- Odeslání opravených záznamů zpět do SK ČR
- Odhalení dalších chyb z retrokatalogizace
- "Slaďování" záznamů a titulů
- "Slaďování" slovníků našich autorit
- Odpisy v knihovně = odpisy v SK ČR

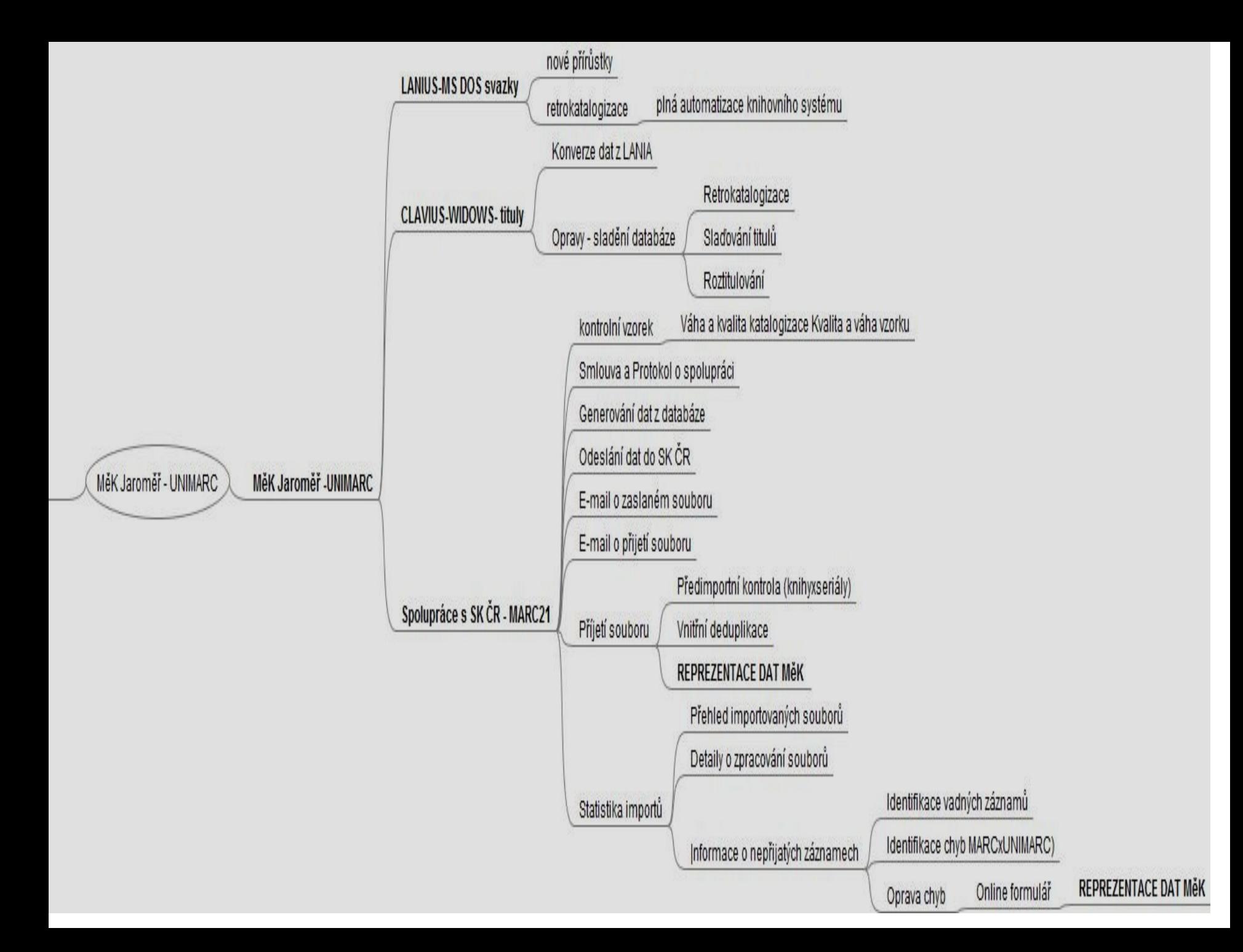

### Model průchodu službou

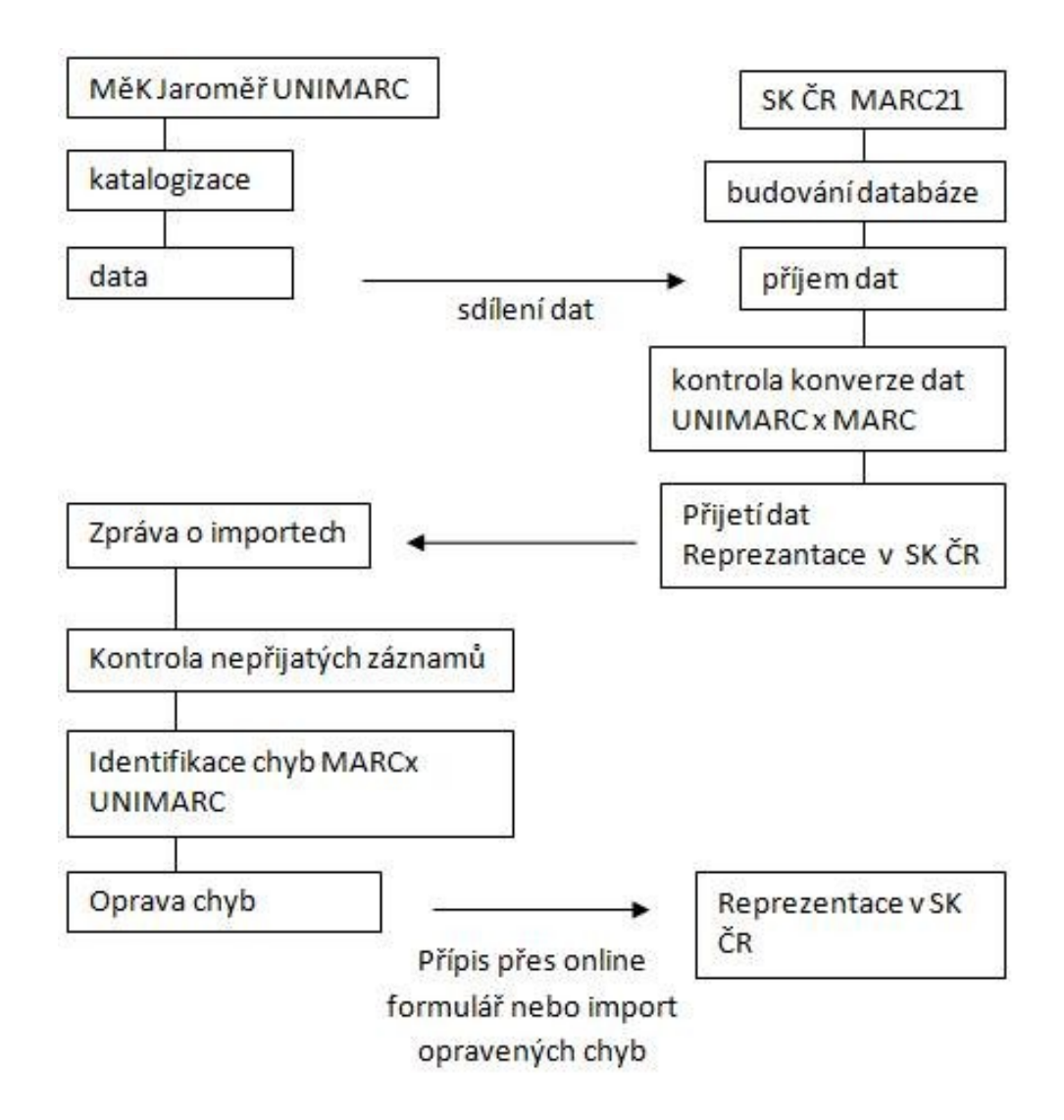

#### Na konec "ždibec" statistiky

SKC - Statistika počtu záznamů - Google Chrome

aleph.nkp.cz/aleph-cgi/skc\_stat?sid=264LCGR7IU5VKUK39XV5SMRKXPIJSV3M152

x

Θ

 $\equiv$ 

#### Statistika počtu záznamů pro: NAG502

Vlastnictví dokumentu - počet záznamů, ve kterých je sigla Vaší knihovny uvedena v poli "910 - Vlastník dokumentu" (přibližně odpovídá počtu zaslaných záznamů).

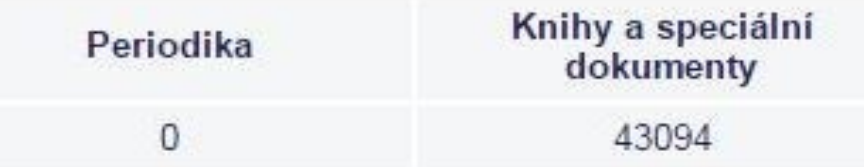

Vlastnictví záznamu - počet záznamů, ve kterých je sigla Vaší knihovny uvedena v poli "900 - Vlastník záznamu" (tj. Váš záznam měl nejvyšší váhu).

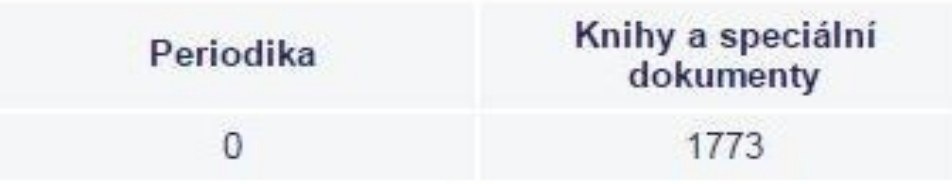

### **Výhody spolupráce**

- Správnost a aktuálnost záznamů v naší databázi
- Správnost a aktuálnost záznamů v SK ČR
- MVS objednávky přímo z SK ČR
- Sdílení záznamů
- Věčné zdokonalování a učení se
- Aktuální informace o katalogizaci
- Součást přátelského celku SK ČR

#### *Nové informace, znalosti, souvislosti …*

#### **Hnízdo katalogizátora (tady vše začíná a končí)**

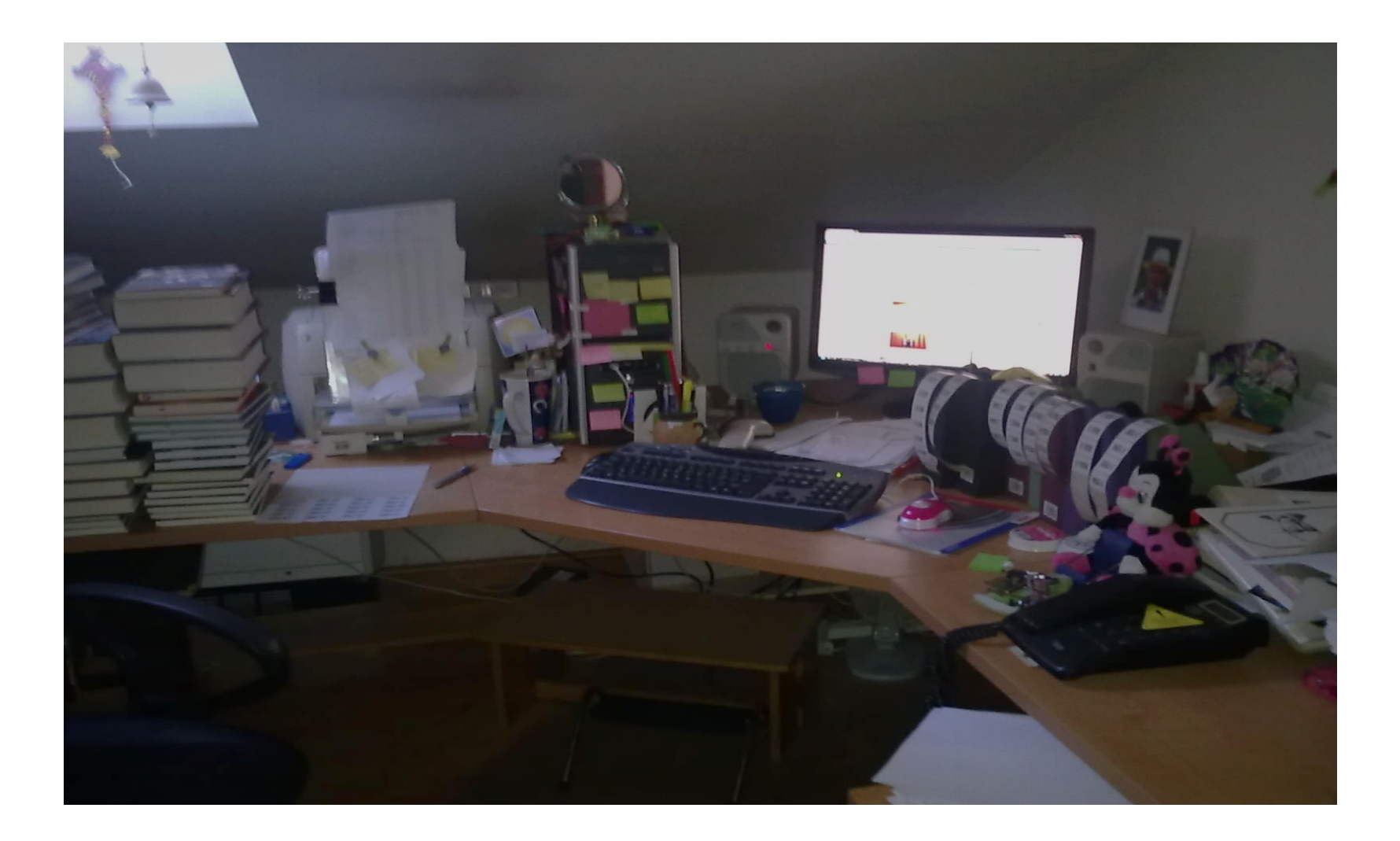

Katalogizace je nekončící dobrodružství, kdy v honbě za dokonalostí a správností zjistíte, že jste člověk stále chybující

Vaše nejlepší úmysly a vědomosti zvednou Vaše sebevědomí, ale vždy se najde někdo, kdo Vám dokáže, že jste hlupák

Chceme-li plavat na jedné lodi, musíme to umět  $\odot$ 

### **Jaké si to udělám, takové to mám (a se mnou i všichni ostatní)**

Děkuji za Váš čas i pozornost